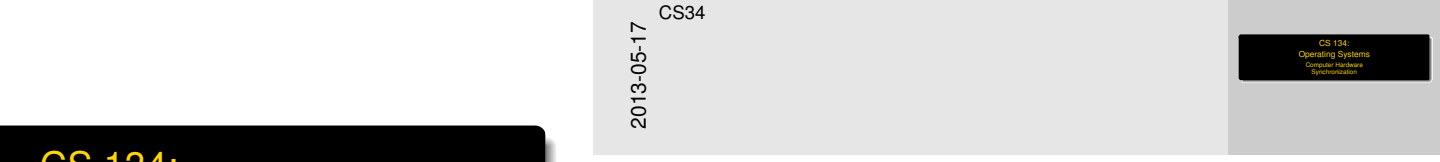

<span id="page-0-0"></span>CS 134: Operating Systems Computer Hardware **Synchronization** 

**Overview** 

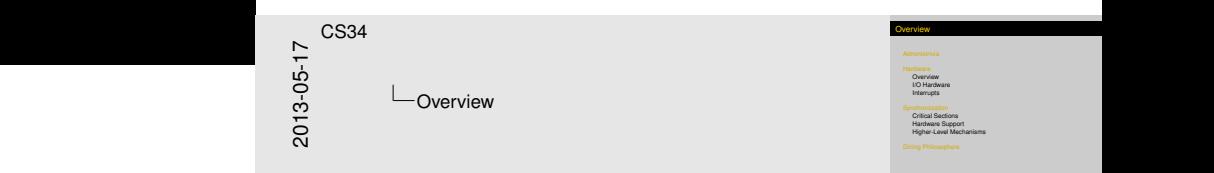

## [Administrivia](#page-2-0)

## **[Hardware](#page-4-0)**

**[Overview](#page-4-0)** [I/O Hardware](#page-6-0)

[Interrupts](#page-11-0)

### **[Synchronization](#page-15-0)**

[Critical Sections](#page-22-0) [Hardware Support](#page-26-0) [Higher-Level Mechanisms](#page-28-0)

## [Dining Philosophers](#page-33-0)

[Administrivia](#page-2-0)

## A Bit [on OS/1](#page-2-0)61 & Homeworks

<span id="page-2-0"></span>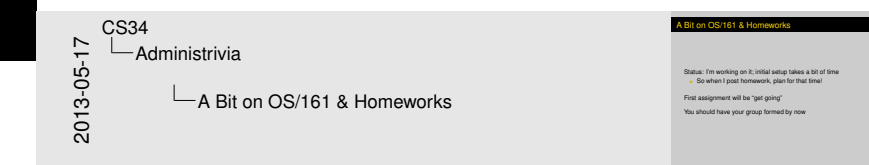

Status: I'm working on it; initial setup takes a bit of time

 $\triangleright$  So when I post homework, plan for that time!

First assignment will be "get going"

You should have your group formed by now

[Administrivia](#page-3-0)

## In th[e Meanti](#page-2-0)me. . .

<span id="page-3-0"></span>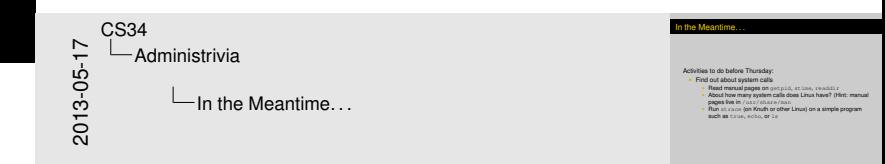

Activities to do before Thursday:

- $\blacktriangleright$  Find out about system calls
	- Read manual pages on getpid, stime, readdir
	- $\triangleright$  About how many system calls does Linux have? (Hint: manual pages live in /usr/share/man
	- $\triangleright$  Run strace (on Knuth or other Linux) on a simple program such as true, echo, or ls

#### [Hardware](#page-4-0) [Overview](#page-4-0)

# Com[puter Ha](#page-4-0)rdware

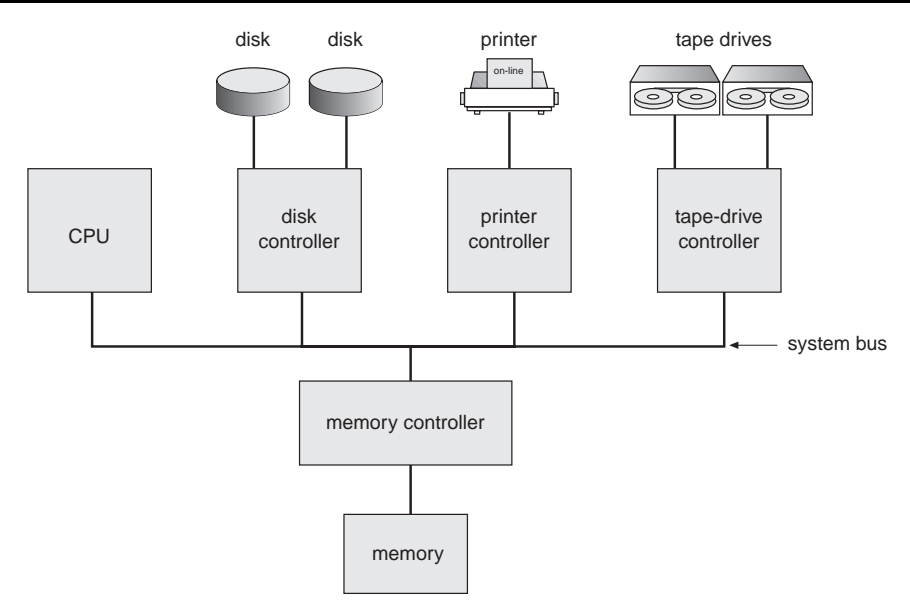

<span id="page-4-0"></span>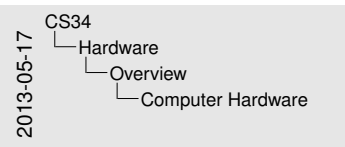

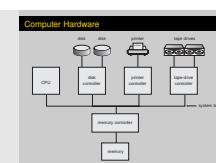

[Hardware](#page-5-0) [Overview](#page-5-0)

# Com[puter Ha](#page-4-0)rdware—CPU & Memory

<span id="page-5-0"></span>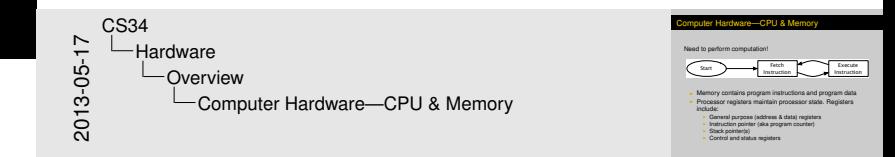

Need to perform computation!

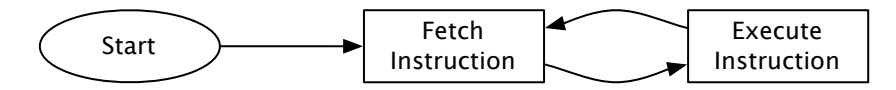

- $\triangleright$  Memory contains program instructions and program data
- $\triangleright$  Processor registers maintain processor state. Registers include:
	- General purpose (address  $&$  data) registers
	- Instruction pointer (aka program counter)
	- $\triangleright$  Stack pointer(s)
	- $\triangleright$  Control and status registers

#### [Hardware](#page-6-0) [I/O](#page-6-0)Hardware

## Com[pu](#page-4-0)[ter Hard](#page-6-0)ware—I/O Devices

Need to communicate with the world!

- $\triangleright$  I/O devices and CPU execute concurrently
- $\triangleright$  Devices have hardware controllers
	- $\blacktriangleright$  Handles devices of a particular device type
	- $\triangleright$  Some level of autonomy
	- $\blacktriangleright$  Local buffer
- $\triangleright$  I/O is from the device to local buffer of controller

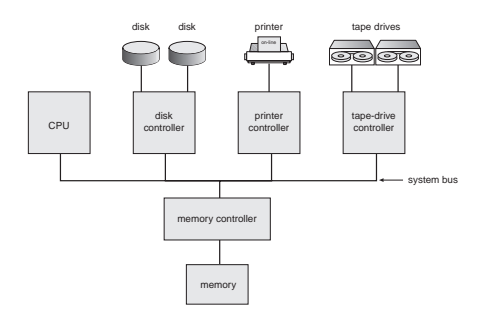

<span id="page-6-0"></span>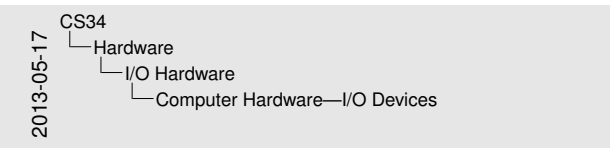

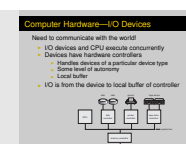

memory

[Hardware](#page-7-0) | [I/O](#page-7-0)Hardware

# Prog[ra](#page-4-0)[mmed I/O](#page-6-0)

<span id="page-7-0"></span>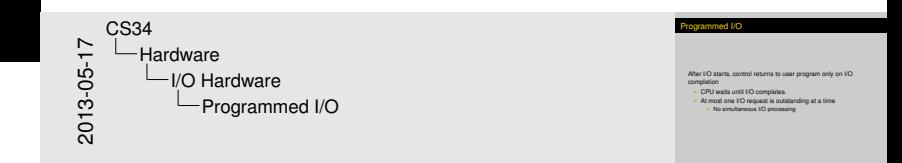

After I/O starts, control returns to user program only on I/O completion

- $\triangleright$  CPU waits until I/O completes.
- $\triangleright$  At most one I/O request is outstanding at a time
	- $\triangleright$  No simultaneous I/O processing

Polle[d I](#page-4-0)[/O](#page-6-0)

[Hardware](#page-8-0)**[I/O](#page-8-0) Hardware** 

<span id="page-8-0"></span>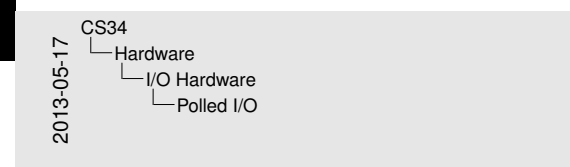

Polled I/O

Polling == Querying the I/O device<br>Separate I/O into two parts:<br>Initiation <sup>I</sup> Polling Advantages?

Polling == Querying the I/O device Separate I/O into two parts:

- $\blacktriangleright$  Initiation
- $\blacktriangleright$  Polling

Advantages?

[Hardware](#page-9-0) | [I/O](#page-9-0)Hardware

# Interr[up](#page-4-0)[t-Driven](#page-6-0) I/O

<span id="page-9-0"></span>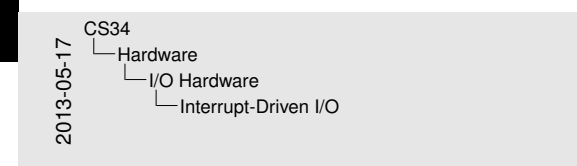

Interrupt-Driven I/O

Separate I/O into two parts:<br>|- Initiation<br>|- Asynchronous notification

## Separate I/O into two parts:

- $\blacktriangleright$  Initiation
- $\blacktriangleright$  Asynchronous notification

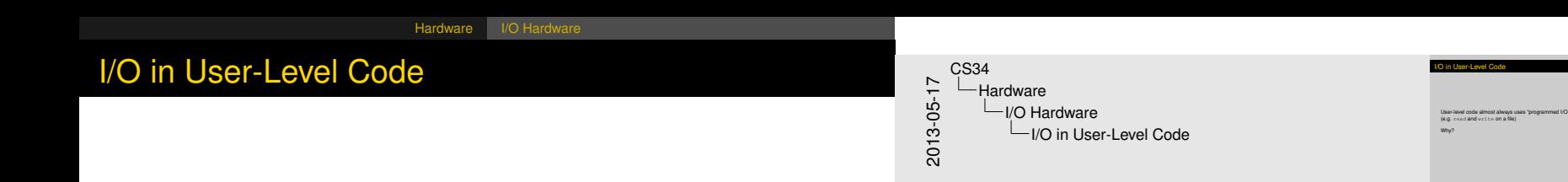

## User-level code almost always uses "programmed I/O" (e.g. read and write on a file)

<span id="page-10-0"></span>Why?

[Hardware](#page-11-0) [Interrupts](#page-11-0)

# Com[pu](#page-4-0)[ter Ha](#page-11-0)rdware—CPU with Interrupts

CPU needs another feature. . .

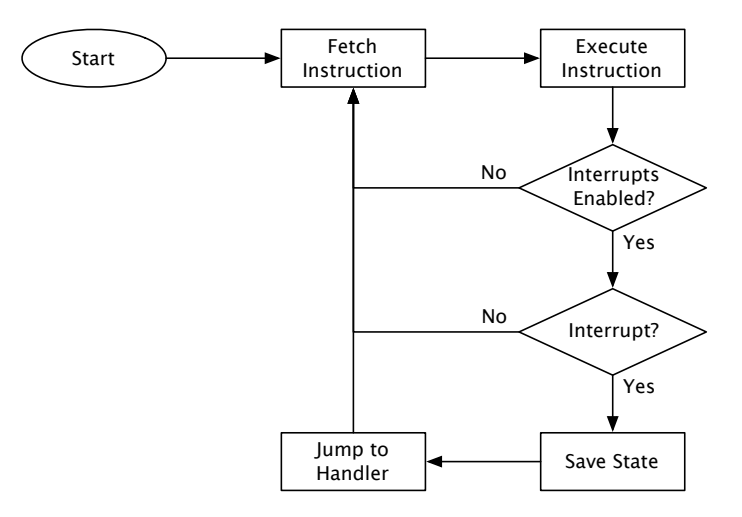

<span id="page-11-0"></span>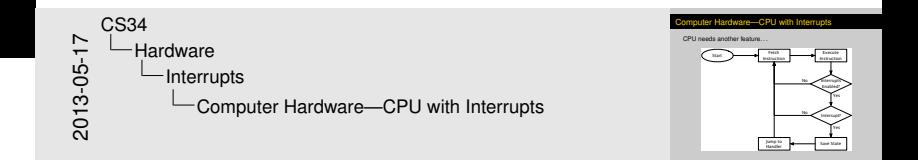

# Han[dlin](#page-4-0)[g an I](#page-11-0)nterrupt

<span id="page-12-0"></span>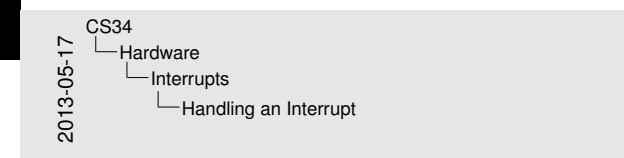

ding an Interrupt

What needs to happen:<br>  $\begin{array}{r} \ast \text{ Stane state} \ \ast \text{ Inopen:} \ \ast \text{All} \ \ast \text{Inopen:} \ \ast \text{Null} \ \ast \text{Inopen:} \ \ast \text{Inopen:} \ \ast \text{Inopen:} \ \ast \text{Inopen:} \ \ast \text{Inloop:} \ \ast \text{Inloop:} \ \ast \text{Inloop:} \ \ast \text{Inloop:} \ \ast \text{Inloop:} \ \ast \text{Inloop:} \ \ast \text{Inloop:} \ \ast \text{Inloop:} \ \ast \text{Inloop:} \ \ast \text{Inloop:} \ \ast \text$ I vectored interrupts<br>Interrupts<br>Interred interrupts

What needs to happen:

#### $\blacktriangleright$  Save state

- $\blacktriangleright$  All registers
- $\triangleright$  Switch stacks?
- $\blacktriangleright$  Find out what interrupt was...
	- $\blacktriangleright$  Polling
	- $\blacktriangleright$  Vectored interrupts

# Type[s o](#page-4-0)[f Inter](#page-11-0)rupts

<span id="page-13-0"></span>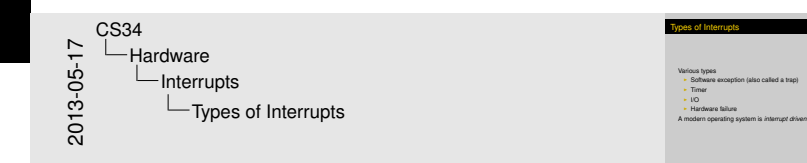

Various types

- $\triangleright$  Software exception (also called a trap)
- $\blacktriangleright$  Timer
- $\blacktriangleright$  I/O
- $\blacktriangleright$  Hardware failure

A modern operating system is *interrupt driven*

## Othe[r H](#page-4-0)[ardwa](#page-11-0)re Features

<span id="page-14-0"></span>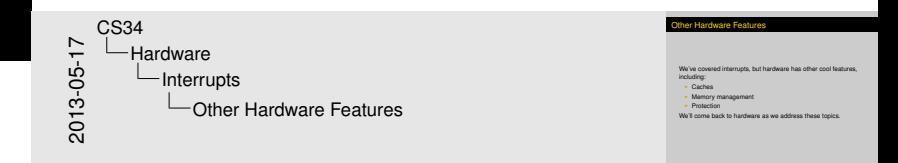

We've covered interrupts, but hardware has other cool features, including:

- $\triangleright$  Caches
- $\blacktriangleright$  Memory management
- $\blacktriangleright$  Protection

We'll come back to hardware as we address these topics.

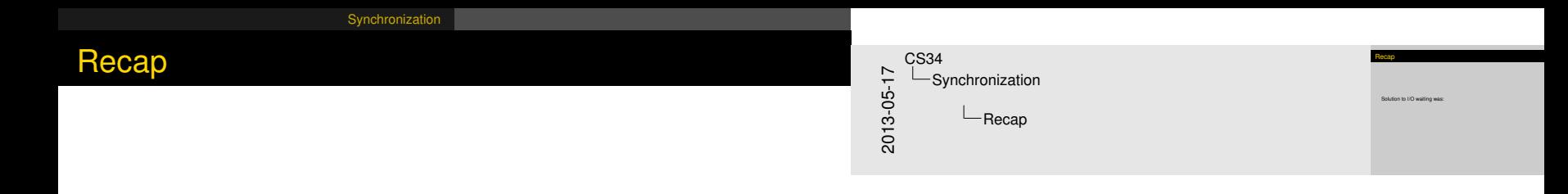

#### <span id="page-15-0"></span>Solution to I/O waiting was:

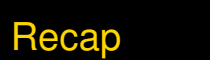

**[Synchronization](#page-16-0)** 

<span id="page-16-0"></span>2013-05-17 CS34 Synchronization  $-\mathsf{Recap}$ 

Recap

Solution to I/O waiting was:<br>
Do something else during I/O! But doing two (or more) things at once introduces headaches!

Solution to I/O waiting was:

 $\triangleright$  Do something else during I/O!

But doing two (or more) things at once introduces headaches!

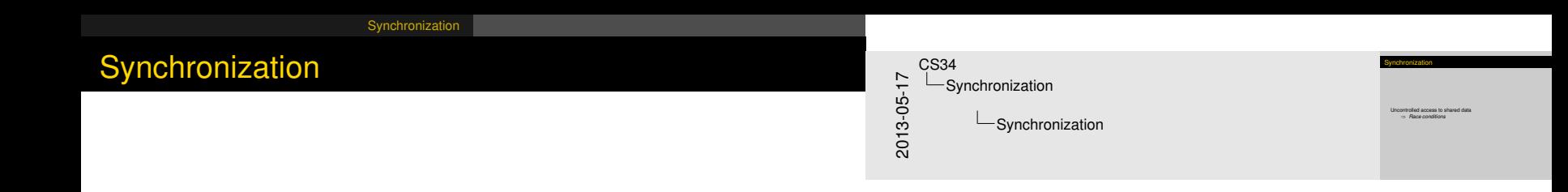

### Uncontrolled access to shared data

<span id="page-17-0"></span>⇒ *Race conditions*

# Exa[mple: The](#page-15-0) Bounded-Buffer Problem

<span id="page-18-0"></span>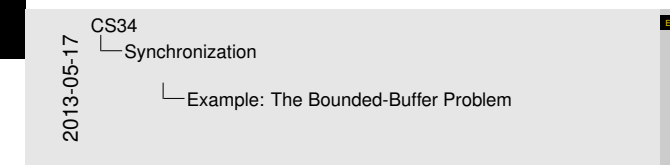

e: The Bounded-Buffer Proble

**I I Producer:** Creates data items **I Consumer:** Uses them up **We'll look at the problem using a shared array.** 

Two threads:

- **Producer:** Creates data items
- **Consumer:** Uses them up

We'll look at the problem using a shared array...

```
Synchronization
```
# Okay[?](#page-15-0)

}

enum  $\{ N = 128 \}$ ; // maximum buffer capacity volatile item buffer[N]; // the buffer itself volatile int in =  $0$ ; // buffer in cursor (moved by producer) volatile int out =  $0$ ; // buffer out cursor (moved by consumer)

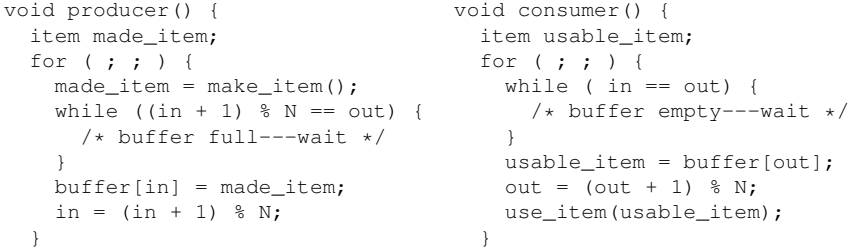

<span id="page-19-0"></span>}

#### Okay? enum ( N = 128); // maximum buffer capacity<br>volatile item buffer[N]; // the buffer itself<br> $\nu$  volatile int in = 0; // buffer in cursor (moved by consumer)<br>volatile int in  $\sigma_0$  // buffer int cursor (moved by consumer) void producer ()<br>  $i$ tem; made\_item;<br>
for  $i$ ;  $i$ ,  $j$ <br>
made:  $i$  and  $j$ <br>
made: tem made\_item;<br>made\_item = make\_item();<br>made\_item = make\_item();<br>while ((in + 1) % N == out) {<br>/\* buffer full---wait \*/<br>}  $\begin{split} \textit{is a linear dual} &\longmapsto \textit{is a linear} \\ \textit{in a linear}(\textit{in}) & = \textit{main\_is any} \\ \textit{in} & = (\textit{in} + 1) \ \forall \ \exists \gamma \end{split}$ void consumer() { item usable\_item;  $\begin{array}{ll} \text{with } \mathit{w} \text{ is a scalar} \left( \begin{array}{ll} \mathit{i} \mid & \mathit{j} \mid & \mathit{k} \text{ is } \mathit{w} \text{ is } \mathit{w$  $f^q$  huffer empty<br> $r$  -anti-  $f$  );<br> $\label{eq:1} \begin{split} \text{and} \; r & = \{out\} = \{out\} \; f \\ \text{and} \; = \; \{out \; + \; 1\} \; \; \& \; \text{if} \; \\ \text{and} \; & = \{out \; + \; 1\} \; \; \& \; \text{if} \; \\ \text{and} \; & = \{out\} \; \; \{out\} \; \; f \\ \text{and} \; & = \{out\} \; \; f \; \; \text{and} \; f \; \; \text{and} \;$  $\frac{1}{20}$   $\frac{1}{20}$  CS34 Synchronization  $\neg$ Okay?

```
Synchronization
```
# Okay[?](#page-15-0)

} }

enum {  $N = 128$  }; // maximum capacity of the buffer volatile item buffer[N]; // the buffer itself volatile int count =  $0$ ; // how many things are in the buffer

<span id="page-20-0"></span>}

```
void producer() {
 int in = 0;
 item made_item;
```

```
for (i ; ) {
 made\_item = make\_item();
   /* buffer full---wait */}
 buffer[in] = made_time;in = (in + 1) \% N;
 ++count;
             for ( ; ; ) {
```

```
void consumer() {
   int out = 0:
     item usable_item;
```

```
while (count == N) { \sqrt{2} /* buffer empty---wait */
                      while ( count == 0 ) {
                                }
                                usable item = buffer[out];out = (out + 1) % N:
                                --count;
                                use_item(usable_item):
                              }
```
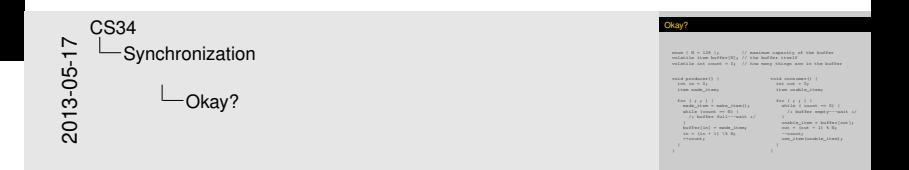

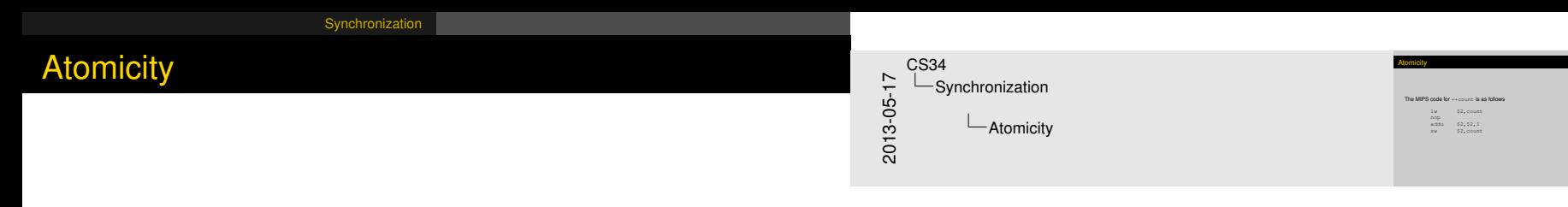

#### The MIPS code for ++count is as follows

<span id="page-21-0"></span>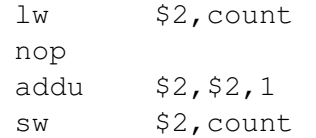

#### [Synchronization](#page-22-0) [Critical](#page-22-0)[Sections](#page-22-0)

## Critic[al-Sectio](#page-15-0)[n P](#page-22-0)roblem

The critical section problem exists where *n* > 1 processes all compete to use some shared data

- $\triangleright$  But not always—certain other conditions apply
	- $\triangleright$  Roughly, different processes see conflicting data
- ► Code that accesses shared data = **critical section**
- $\triangleright$  Must ensure mutual exclusion for critical sections

#### Generic Example:

```
/* Shared data... */
void foo()
{
  for (i ; ) {
    /* enter critical section */foo_cs_actions();
    /* leave critical section */
    foo_other_actions();
  }
}
                                      void bar()
                                      {
                                        for ( ; ; ) {
                                         \rightarrow enter critical section \starbar_cs_actions();
                                         /* leave critical section */
                                          bar other actions();
                                        }
                                      }
```
<span id="page-22-0"></span>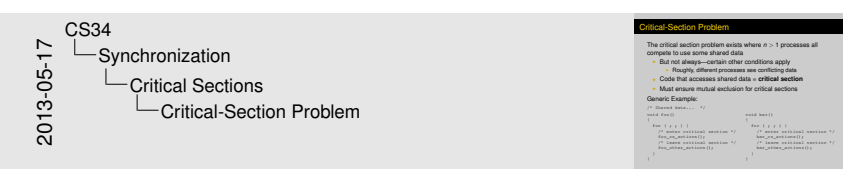

## Critic[al-Sectio](#page-15-0)[n P](#page-22-0)roblem—Solution Requirements

Must satisfy the following requirements:

- **Mutual Exclusion**
- **Progress**
- ▶ **Bounded Waiting** (also known as **No Starvation**)

(Assume processes don't hang/die inside the critical section.)

(Can't assume anything about execution speeds or number of CPUs.)

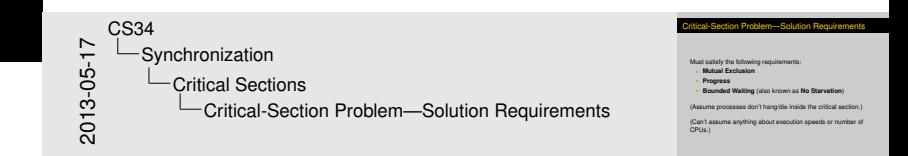

Mutual exclusion: If a process is executing in its critical section, then no other processes can be executing in their critical sections. Progress: If no process is executing in its critical section and there exist some processes that wish to enter their critical section, then the selection of the process that will enter its critical section next cannot be postponed indefinitely.

<span id="page-23-0"></span>Bounded waiting: A bound must exist on the number of times that other processes are allowed to enter their critical sections after a process has asked to enter its critical section.

[Synchronization](#page-24-0) [Critical](#page-24-0)[Sections](#page-24-0)

## Critic[al-Sectio](#page-15-0)[n P](#page-22-0)roblem—Solution?

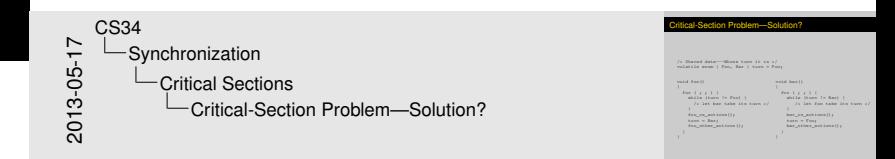

 $/*$  Shared data---Whose turn it is \*/ volatile enum { Foo, Bar } turn = Foo;

void foo() { for  $(i ; )$  { while (turn != Foo) { while (turn != Bar) { /\* let bar take its turn \*/ /\* let foo take its turn \*/ } foo cs actions(); turn = Bar; foo\_other\_actions(); } } void bar() { for  $(i ; j)$  { } bar cs actions(); turn = Foo; bar\_other\_actions(); } }

<span id="page-24-0"></span>Does this code satisfy our requirements?

[Synchronization](#page-25-0) [Critical](#page-25-0)[Sections](#page-25-0)

# Critic[al-Sectio](#page-15-0)[n P](#page-22-0)roblem—Solution?

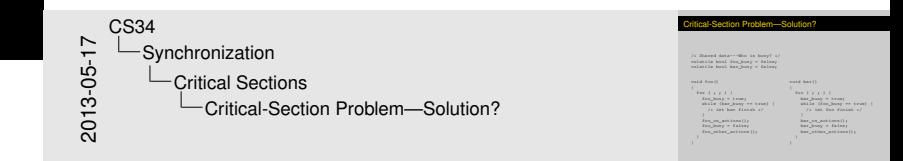

```
/* Shared data---Who is busy? */
volatile bool foo busy = false;
volatile bool bar_busy = false;
```

```
void foo()
{
  for (i ; ) {
    foo busy = true;
    while (bar_busy == true) {
      /* let bar finish */}
    foo_cs_actions();
    foo_busy = false;
    foo_other_actions();
  }
}
                                     void bar()
                                     {
                                          }
                                        }
                                     }
```

```
for (i ; ) {
 bar busy = true;
 while (foo_busy == true) {
 /* let foo finish */bar_cs_actions();
 bar_busy = false;
 bar_other_actions();
```
# Critic[al-Sectio](#page-15-0)[n Pr](#page-26-0)oblem—Solution?

How about this version?

}

```
void task(const int i)
{
  for ( ; ; ) {
    splhigh();
    cs_actions(i);
    sp10();
    other actions(i);
  }
```
<span id="page-26-0"></span>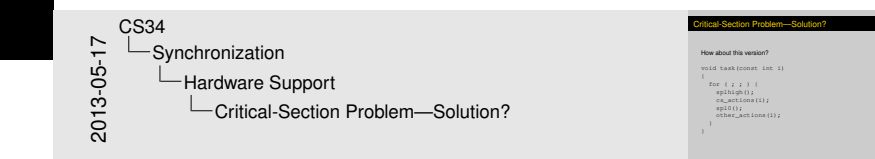

## Critic[al-Sectio](#page-15-0)[n Pr](#page-26-0)oblem—Solution?

### Or this one?

} }

```
/* Shared data */bool lock = false; // shared mutual exclusion lock
void task(const int i)
{
  for (i ; ) {
    while (test_and_set(lock)) {
       /* do nothing---wait for lock to be
          released */
    }
    cs actions(i);
    lock = false;
    other actions(i);
```
<span id="page-27-0"></span>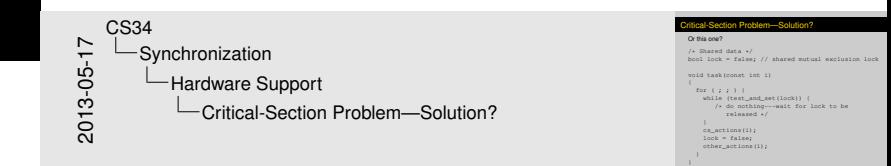

# **Sem[aphores](#page-15-0)**

}

<span id="page-28-0"></span>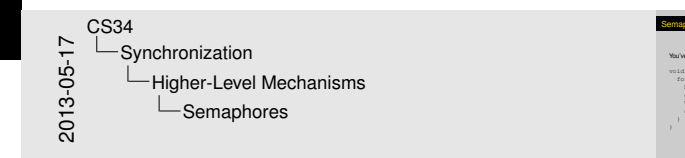

You've seen 'em in 105: **You've seen 'em in 105:**<br>void task (const int i) {<br>for  $(j, j)$  {<br> $\frac{1}{2}$  { ; } ; P(oursem); cs\_actions(i); V(oursem); other\_actions(i);

Semaphores

#### You've seen 'em in 105:

```
void task(const int i) {
  for (i ; ) {
    P(oursem);
    cs_actions(i);
    V(oursem);
    other_actions(i);
  }
```
# **Sem[aphores](#page-15-0)**

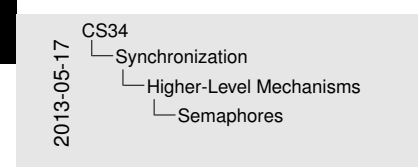

This slide has animations

#### Semaphores

Two fundamental operations <sup>P</sup> *proberen* down dec wait Try to grab the semaphore <sup>V</sup> *verhogen* up inc signal Release the semaphore

## Two fundamental operations

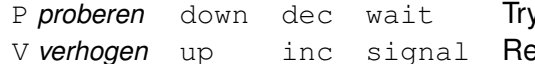

y to grab the semaphore elease the semaphore

<span id="page-29-0"></span>29 / 34

# **Sem[aphores](#page-15-0)**

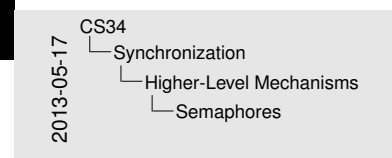

#### Semaphores

Who fundamental operations<br>  $P$  problem  $\frac{1}{2}$  of  $\frac{1}{2}$  with the semighters<br>  $V$  verhopen  $up$   $\frac{1}{2}$  find  $\frac{1}{2}$  and  $\frac{1}{2}$  Release the semighters<br>
Semaghores have an associated count!<br>  $\frac{1}{2}$  Pr-Siean

<sup>I</sup> <sup>V</sup>—Increment count, wake any sleepers

#### Two fundamental operations

P *proberen* down dec wait Try to grab the semaphore V *verhogen* up inc signal Release the semaphore

#### Semaphores have an associated count!

- $\triangleright$  P—Sleep until count is nonzero; once positive, decrement count
- $\triangleright$  V—Increment count, wake any sleepers

## <span id="page-30-0"></span>This slide has animations

{

<span id="page-31-0"></span>}

## Bou[nded](#page-15-0)[Buff](#page-15-0)[er with S](#page-28-0)emaphores

```
enum { N = 128 }; // maximum capacity of the buffer
volatile item buffer[N]; // the buffer itself
struct sem *empty_slot; // any free slots? (initialized to N)
struct sem *filled slot; // any filled slots? (initialized to 0)
```

```
void producer()
```
{

}

```
int in = 0:
item made_item;
```

```
for (i ; ) {
 made\_item = make\_item();
  P(empty_slot)
  buffer[in] = made_time;in = (in + 1) % N;
 V(filled_slot);
}
```

```
void consumer()
 int out = 0;
 item usable_item;
```

```
for (i ; ) {
P(filled_slot);
usable item = buffer[out];
  out = (out + 1) % N:
  V(empty_slot);
  use_item(usable_item):
 }
```
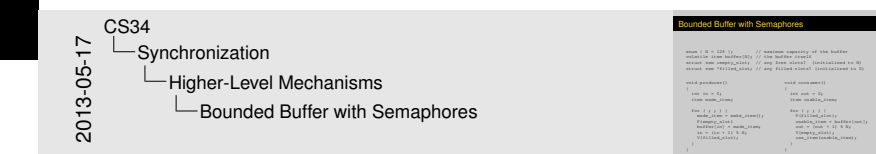

## Bou[nded](#page-15-0)[Buff](#page-15-0)[er with S](#page-28-0)emaphores

{

}

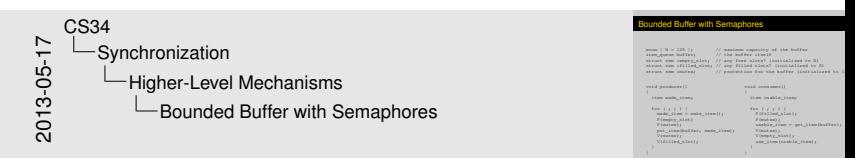

enum {  $N = 128$  }; // maximum capacity of the buffer item\_queue buffer; // the buffer itself struct sem \*empty\_slot: // any free slots? (initialized to N) struct sem \*filled slot; // any filled slots? (initialized to 0) struct sem \*mutex;  $\frac{1}{2}$  protection for the buffer (initialized to 1)

<span id="page-32-0"></span>}

```
void producer()
  item made_item;
  for (i ; ) {
    made\_item = make\_item();
    P(empty_slot)
    P(mutex);
    put item(buffer, made item);
   V(mutex);
   V(filled_slot);
  }
                                    void consumer()
                                    {
                                      item usable_item;
                                      for (i ; ) {
                                        P(filled_slot);
                                        P(mutex);
                                        usable item = qet item(buffer);
                                        V(mutex);
                                        V(empty_slot);
                                        use_item(usable_item);
                                       }
```
# Dinin[g Philosoph](#page-33-0)ers

Each philosopher alternates between periods of

- $\blacktriangleright$  Thinking
- $\blacktriangleright$  Eating

## Each philosopher

- $\triangleright$  Shares chopsticks with neighbors
- $\blacktriangleright$  Must not starve

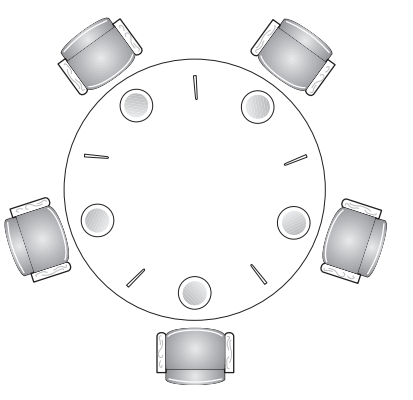

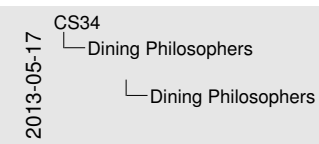

# <span id="page-33-0"></span>This slide has animations

Dining Philosophers Each philosopher alternates<br>between periods of<br>Ininking Eating - Eating<br>Each philosopher<br>- Shares chopsticks with<br>- Must not starve Mist not starve

# Dinin[g Philosoph](#page-33-0)ers

Each philosopher alternates between periods of

- $\blacktriangleright$  Thinking
- $\blacktriangleright$  Eating

## Each philosopher

- $\triangleright$  Shares chopsticks with neighbors
- $\blacktriangleright$  Must not starve

Philosophers also must not deadlock

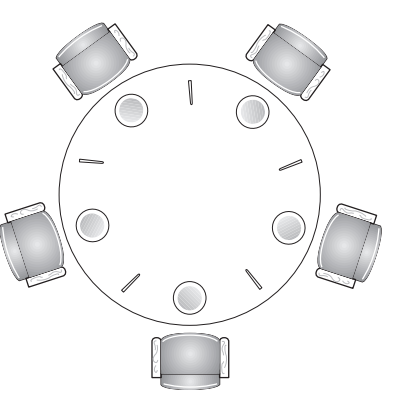

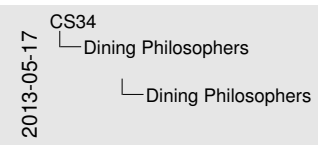

# This slide has animations

Dining Philosophers Each philosopher alternate<br>between periods of<br> **Burning** Eating - Eating<br>Each philosopher<br>- Shares chopsticks with<br>- Must not starve Mist not starve Philosophers also must not

Misosophi<br>deadlock

<span id="page-34-0"></span>32 / 34

[Dining Philosophers](#page-35-0)

## Philo[sophers with](#page-33-0) Semaphores

}

```
enum \{ N = 5 \}; // five philosophers
enum { HUNGRY, THINKING, EATING } state[N]; // everyone's state
struct sem mutex = 1; // mutual exclusion for critical regions
struct sem s[N]; // one semaphore per philosopher
void philosopher(int i)
{
  for (i ; ) {
   think(); // philosopher is thinking
    take_chopsticks(i); // acquire chopsticks (block if need be)
    eat(); // yum-yum
    put_chopsticks(i);
  }
}
void test(int i)
{
  if (state[i] == HUNGRY && state[left(i)] != EATING
   &\& state[right(i)] != EATING)
    state[i] = EATING;V(s[i]); // let philosopher i eat!
  }
```
<span id="page-35-0"></span>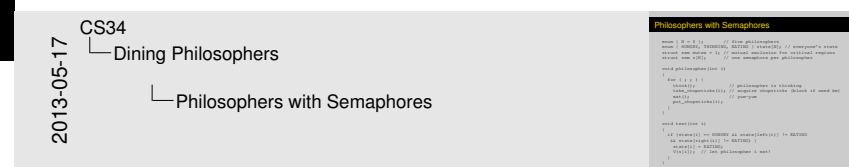

## Dinin[g Philosoph](#page-33-0)ers: With Semaphores (cont'd)

<span id="page-36-0"></span>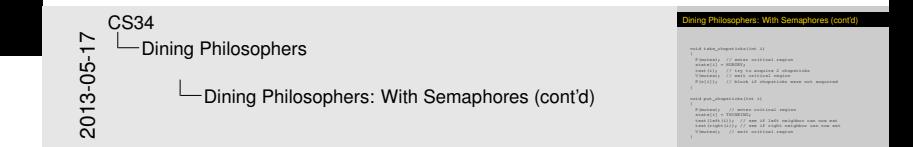

```
{
 P(mutex); // enter critical region
  state[i] = HUNGRY;test(i); // try to acquire 2 chopsticksV(mutex); // exit critical region
  P(s[i]); // block if chopsticks were not acquired
}
void put_chopsticks(int i)
{
 P(mutex); // enter critical region
  state[i] = THINKING;
 test(left(i)); // see if left neighbor can now eat
  test(right(i)); // see if right neighbor can now eat
 V(mutex); // exit critical region
```
void take\_chopsticks(int i)

}